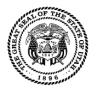

## Payroll System Access Request Form

Questions concerning this form should be directed to the Payroll Security Administrator at (801) 537-9176

| Request Type         New (All Sections)         Delete (Sections 1 & 4)         Change (Choose Type of Change)   | Type of Change         Role (Sections 1, 2 & 4)         Department/Unit (Sections 1, 3 & 4)         Change (Sections 1 & 4)                                                                                                    | Mail or fax completed form to:<br>DAS/Finance<br>Attention: PAYROLL SECURITY<br>FAX: (801) 538-3244<br>(Include the online Payroll Training Certificate of Completion<br>for Agency Payroll Coordinator and Time Entry Operator Role<br>access) |  |  |  |  |  |  |  |
|----------------------------------------------------------------------------------------------------|----------------------------------------------------------------------------------------------------|----------------------------------------------------------------------------------------------------|--|--|--|--|--|--|--|
| Section 1 Employee Int                                                                                           | New (Al Sections)       Delet (Sections 1.2.8.4)       Department/Unit (Sections 1.3.8.4)       Department/Unit (Sections 1.3.8.4)         Change (Choose Type of Change)       Change (Sections 1.8.4)       Change (Sections 1.3.8.4)       Change (Sections 1.8.4)         Ction 1 Employee Information       First Name       M.I.         st Name       First Name       M.I.         ployee Number       Phone       E-Mail Address         ction 2 Select Role       (Refer to page 2 of this form for a definition of the Payroll Access Roles) Successful completion of the Online Payroll Training Course is required for Time Entry Operator and Agency Payroll Coordinator Role access.         Accountant       Agency Payroll Coordinator       Background Processing       Backup Time Approver         Leave Bank       Payroll Monitor       Time Entry Operator       Quota Payout         ction 3 Department/Unit Access Information         .form supersedes all other security forms. Please include all units and/or unit ranges the employee is authorized to access. The employee will have rity for only the units listed below. All previously authorized units will be DELETED from his/her security.         me Department Number and Name       Dept. #       Units or Ranges       Dept. #         units or Ranges       Dept. #       Units or Ranges       Dept. #       Units or Ranges         units or Ranges       Dept. #       Units or Ranges |                                                                                                    |  |  |  |  |  |  |  |
| Last Name                                                                                                    | First Name                                                                                                    | M.I.                                                                                                    |  |  |  |  |  |  |  |
| Employee Number                                                                                                  | Phone E-Mail                                                                                                    | Address                                                                                                    |  |  |  |  |  |  |  |
| Accountant Ager                                                                                                  | Training Course is required for Time Entry Operative Payroll Coordinator                                                                                                    | ator and Agency Payroll Coordinator Role access.                                                                                                    |  |  |  |  |  |  |  |
| This form supersedes all other securit security for <b>only</b> the units listed below Home Department Number an | y forms. Please include all units and/or unit ran<br>. All previously authorized units will be <b>DELETE</b><br>d Name                                                                                                    |                                                                                                    |  |  |  |  |  |  |  |
| Dept. # Units or Ranges                                                                                          | Dept.                                                                                                    | # Units or Ranges                                                                                                    |  |  |  |  |  |  |  |
| Dept. # Units or Ranges                                                                                          | Dept.                                                                                                    | # Units or Ranges                                                                                                    |  |  |  |  |  |  |  |
| Dept. # Units or Ranges                                                                                          | Dept.                                                                                                    | # Units or Ranges                                                                                                    |  |  |  |  |  |  |  |
| Dept. # Units or Ranges                                                                                          | Dept.                                                                                                    | # Units or Ranges                                                                                                    |  |  |  |  |  |  |  |
| Dept. # Units or Ranges                                                                                          | Dept.                                                                                                    | # Units or Ranges                                                                                                    |  |  |  |  |  |  |  |

This is the entire range of Units to which access will be given.

## Section 4 Authorized Signatures

I understand the payroll system and its data are considered to be private and confidential in nature. It is a breach of security to divulge my logon ID and password. Failure to maintain the confidentiality of the data, my logon ID, and my password could result in removal of my access to the system and/or disciplinary action.

| User                                     | Date | Supervisor                                                                                                    | Date |  |  |
|------------------------------------------|------|----------------------------------------------------------------------------------------------------|------|--|--|
| Signature of Department Authorized Agent | Date | Each department has designated an Authorized Agent to sign this form<br>Click on the red link below to display your Authorized Agent. |      |  |  |
| Print Authorized Agent's Name            |      | Find Your Department Authorized Agent                                                                                                 |      |  |  |

## **Payroll Access Roles**

| Functions                                                                          | Time<br>Entry<br>Operator | Agency<br>Payroll<br>Coordinator | Payroll<br>Monitor | Accountant | Quota<br>Payout | Backup<br>Time<br>Approver |
|------------------------------------------------------------------------------------|---------------------------|----------------------------------|--------------------|------------|-----------------|----------------------------|
| Approve Time Entries                                                               |                           | Х                                |                    |            |                 | Х                          |
| Enter Time, Other Pay and Retroactive Corrections                                  | Х                         |                                  |                    |            |                 |                            |
| View Time, Other Pay and Retroactive Corrections                                   | Х                         | Х                                | Х                  |            |                 | Х                          |
| Change Daily Scheduled Hours                                                       | Х                         |                                  |                    |            |                 |                            |
| Change Employee Default Cost Distribution<br>Charging (FINET Coding)               | х                         | х                                |                    | х          |                 |                            |
| Quota Overview (Adjust/View Leave Balances)                                        | Х                         | Х                                |                    |            |                 |                            |
| Quota Overview - Display only (View Leave Balances)                                |                           |                                  | Х                  |            | Х               |                            |
| Quota Payout (Paydown Comp/Excess)<br>Available with Quota Overview - Display only |                           |                                  |                    |            | х               |                            |
| Change/View Optional Process Flags                                                 |                           | Х                                |                    |            |                 |                            |
| View Optional Process Flags                                                        | Х                         |                                  | Х                  |            |                 |                            |
| View Employee Master Data                                                          | X                         | Х                                | X                  |            |                 |                            |
| Reports - After Entry                                                              |                           |                                  |                    |            |                 |                            |
| Time Entered After Cutoff Report                                                   | Х                         | Х                                | Х                  |            |                 |                            |
| Time Entered for Previous Pay Period                                               | X                         | X                                | X                  |            |                 |                            |
| Time Sheet Comments Report                                                         | X                         | X                                | X                  |            |                 |                            |
| Time Sheet: Display Data                                                           | X                         | X                                | X                  |            |                 | Х                          |
| Time and Other Pay Entry Alerts                                                    | X                         | X                                | X                  |            |                 | X                          |
| View Timesheet Includes Archive Data                                               | X                         | X                                | X                  |            |                 | X                          |
| Reports - After Time Evaluation                                                    | ~                         | ~                                | ~                  |            |                 | ~                          |
| Calculate Converted Sick Report                                                    | Х                         | X                                | Х                  |            |                 |                            |
| Cumulated Time Evaluation Results                                                  | X                         | X                                | X                  |            |                 |                            |
| Payroll Simulation                                                                 | X                         | X                                | X                  |            |                 |                            |
| Pre2006 Hours Moved Not Used                                                       | X                         | X                                | X                  |            |                 |                            |
| Quota Corrections Report                                                           | X                         | X                                | X                  |            |                 |                            |
| Time Edit Report                                                                   | X                         | X                                | X                  |            |                 |                            |
| Report of Current Leave Balances                                                   | X                         | X                                | X                  |            |                 |                            |
| Time Statement                                                                     | X                         | X                                | X                  |            |                 |                            |
| Time Sheet Entries Charging Report                                                 | X                         | X                                | X                  | x          |                 |                            |
| Time Summary Report                                                                | X                         | X                                | X                  | ^          |                 |                            |
| Reports - After Payroll Run                                                        | ^                         | ^                                | ^                  |            |                 |                            |
| Payroll Journal                                                                    | Х                         | X                                | Х                  |            |                 |                            |
| Payroll Results Edit Report                                                        | X                         | X                                | X                  |            |                 |                            |
| View/Print Pay Statement                                                           | X                         | X                                | X                  |            |                 |                            |
| State Paid Benefits With No Pay                                                    | X                         | X                                | X                  |            |                 |                            |
| Unpaid Employees Report                                                            | X                         | X                                | X                  |            |                 |                            |
| Reports - Other                                                                    | ^                         | ^                                | ^                  |            |                 |                            |
| Annual/Converted Sick Over 320 Hours                                               | Х                         | X                                | Х                  |            |                 |                            |
| Comp Delete Report                                                                 | X                         | X                                | X                  |            |                 |                            |
| Default Cost Dist Charging Errors                                                  | X                         | X                                | X                  | x          |                 |                            |
| Display ESS Alternate Approver                                                     | X                         | X                                | X                  | ^          |                 |                            |
| Display ESS Alternate Approver                                                     | X                         | X                                | X                  |            |                 | +                          |
| Leave Payout and Paydown Report                                                    | X                         | X                                | X                  |            |                 |                            |
| New Hires and Transfer Report                                                      | X                         | X                                | X                  | Х          |                 |                            |
| Display Pay Periods and Holidays                                                   | X                         | X                                | X                  | X          |                 |                            |
| Payroll Accounts                                                                   | X                         | X                                | X                  | X          |                 |                            |
| State of Utah Timesheet                                                            | X                         | X                                | X                  | X          |                 |                            |
| Time Sheet Check List Report                                                       | X                         | X                                | X                  | X          |                 |                            |
|                                                                                    | ^                         | ^                                | ^                  | ^          |                 |                            |
| Reports - After Leave Year End Processing LYE Ann/ConvSick Deleted Over320 Hrs     | X                         | v                                | Х                  |            |                 |                            |
|                                                                                    |                           | X                                |                    |            |                 |                            |
| LYE Converted Sick Processing Report                                               | X                         | X                                | X                  |            |                 |                            |
| Beginning Leave Balances Report                                                    | X                         | X                                | X                  |            |                 |                            |
| LYE Leave Summary By Employee                                                      | X<br>Ailable upon re      | Х                                | Х                  |            | 1               | 1                          |

The Payroll Access Roles shown below are also available upon request:

**Background Processing** - Allows users in large agencies to run reports in the background to alleviate reports from timing out. **Leave Bank** - Allows access to the leave bank transactions in SAP (i.e., leave bank maintenance, run history and balance reports) PYSA1 12/2015 Division of Finance

The Department of Administrative Services has determined that this system contains non-public information (controlled, protected or private) pursuant to the requirements of the Utah Government Records Access and Management Act ("GRAMA"). Any employee who has lawful access to any private, controlled, or protected record under GRAMA, and intentionally discloses such information in a manner not authorized by GRAMA, may be prosecuted criminally for the unauthorized disclosure, and may be subject to employee disciplinary action which may include suspension or discharge from employment. See, Utah Code § 63G-2-801 & -804.